Муниципальное автономное учреждение дополнительного образования города Набережные Челны «Детская школа искусств №6 «ДА-ДА» (архитектурно-дизайнерского профиля)»

## **ПРИКАЗ**

«15» июня 2023 год

 $N<sub>235</sub>$ 

О зачислении по результатам вступительных тестов-экзаменов

В связи с дополнительным набором по программам Семилетней школы и Ранней профессиональной ориентации в группы 1С, 2С, 3С, 1Ш, 2Ш, 1П, 2П на 2023/2024 учебный год по результатам тестирования и набором необходимого проходного балла.

## ПРИКАЗЫВАЮ:

1. Зачислить следующих учащихся для обучения по программе Семилетней школы в группы 1С, 2С, 3С, 1Ш, 2Ш по результатам вступительных экзаменов на 2023/2024 учебный год:

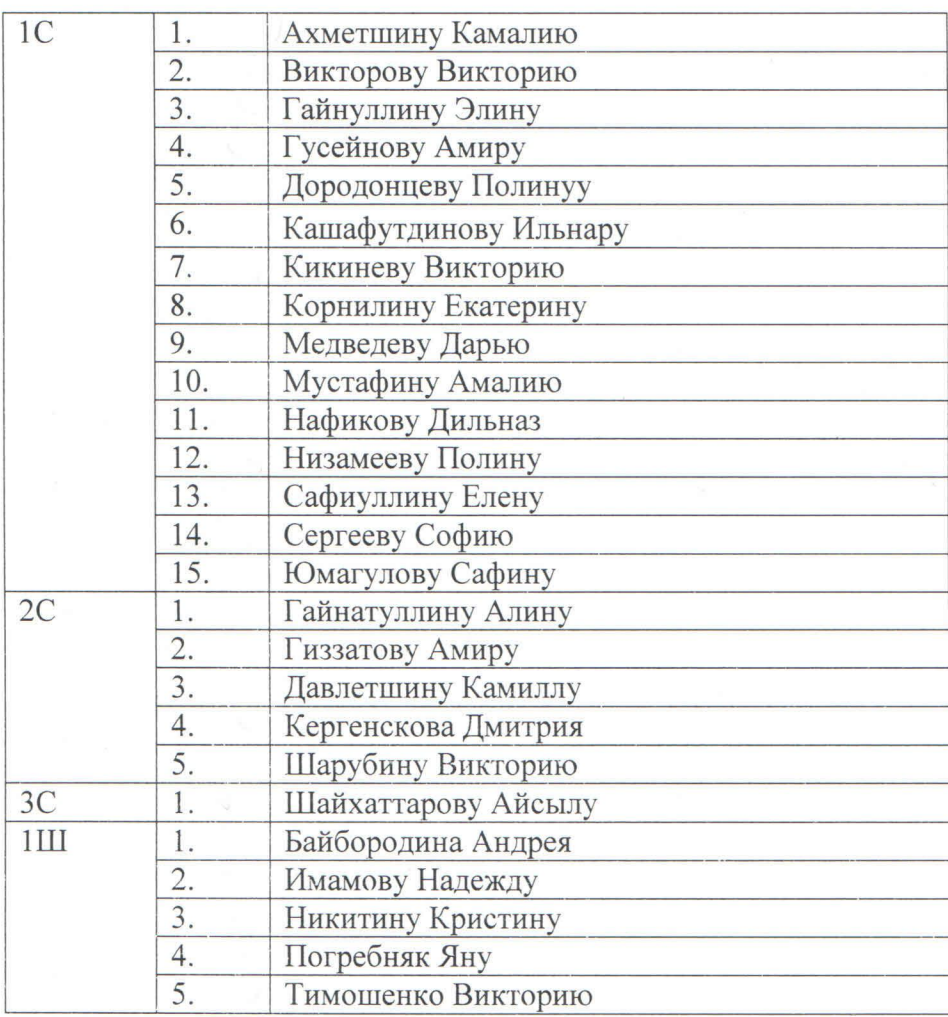

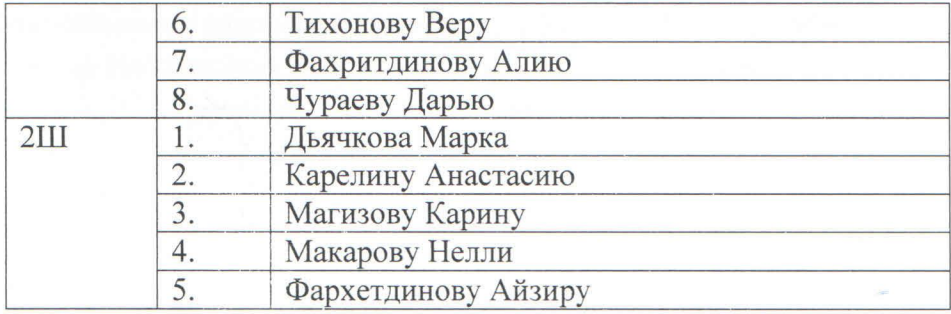

2. Зачислить следующих учащихся для обучения по программе Ранней профессиональной ориентации в группы 1П, 2П в связи с набором проходного балла по результатам вступительных экзаменов на 2023/2024 учебный год:

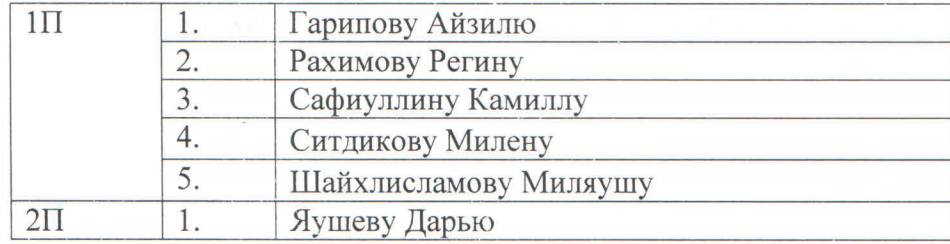

3. Контроль за исполнением данного приказа возлагаю на зам. директора по УВР Т.В. Малышеву.

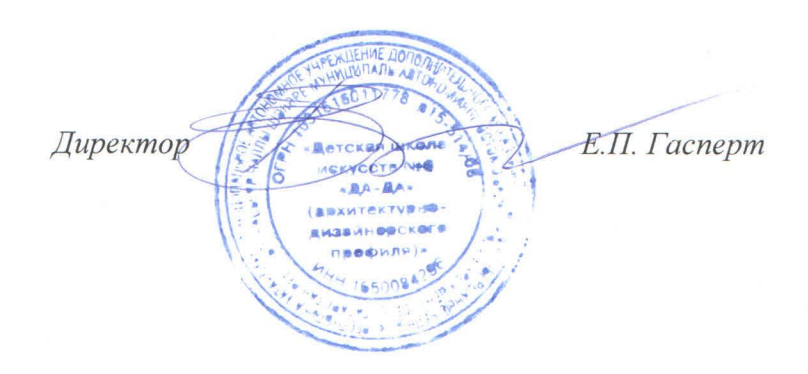